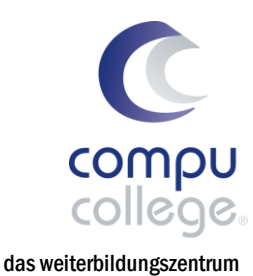

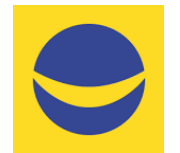

## Doppelte Buchführung mit Banana Buchhaltung+ für informatik

### Basis-/Auffrischungs-Workshop

In diesem Workshop erwerben Sie eine solide Grundlage in der Anwendung der Buchhaltungssoftware Banana Buchhaltung+. Sie lernen eine doppelte Buchhaltung selbstständig und gesetzeskonform zu führen.

Nach einem Überblick über Aufbau und Funktionsweise dieser anwenderfreundlichen Software, lernen Sie Schritt für Schritt eine doppelte Buchhaltung einzurichten, zu führen und den Geschäftsabschluss strukturiert darzustellen. Sie erhalten zahlreiche Tipps und Tricks für effizientes Arbeiten.

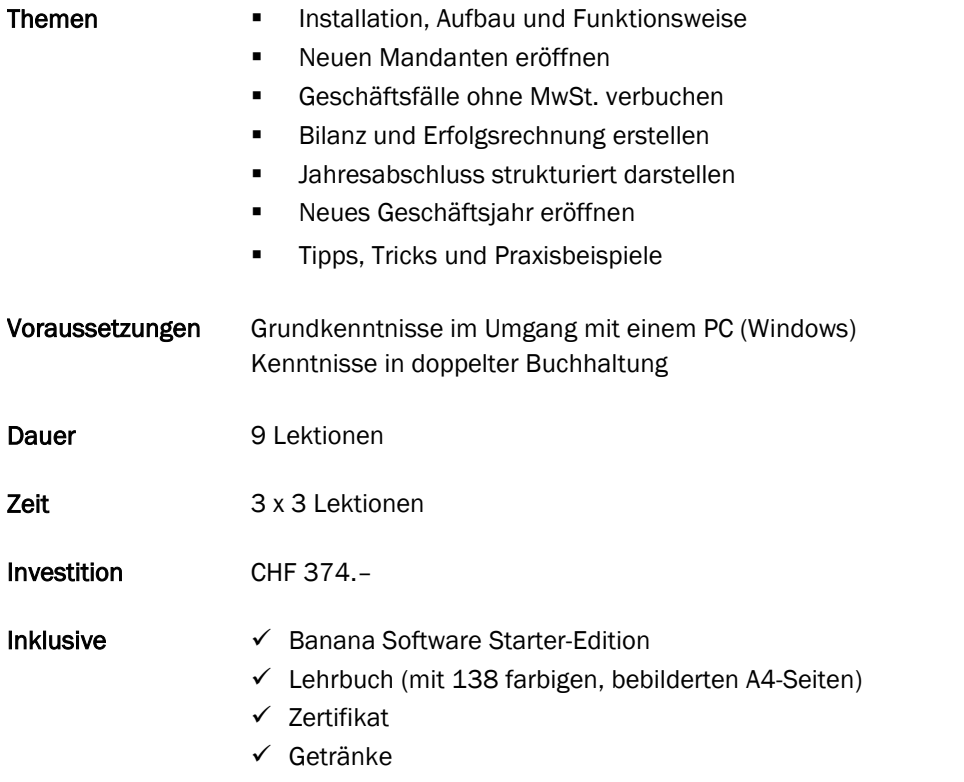

#### Zusätzliche Informationen

Maximal sieben weitere Teilnehmende

#### Beratung, Informationen und Anmeldung

 www.compucollege.ch/anmeldung ■ 052 620 28 80

compucollege boris litmanowitsch schützengraben 20 ch-8200 schaffhausen

telefon 052 620 28 80 fax 052 620 28 20

info@compucollege.ch www.compucollege.ch

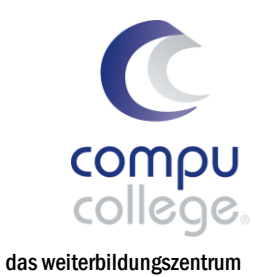

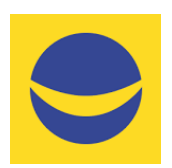

# Doppelte Buchführung mit Banana Buchhaltung+ für informatik

Basis-/Auffrischungs-Workshop

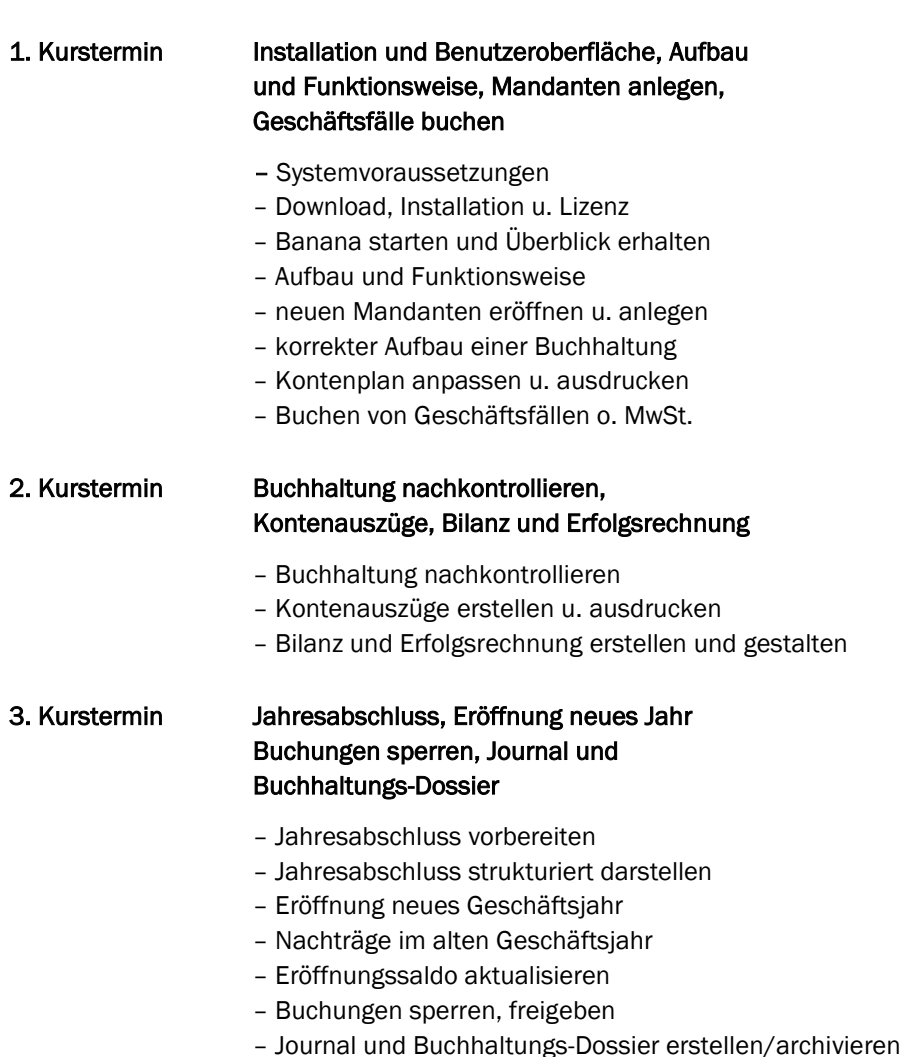

Buchen Sie unsere Kurse sowie weitere individuelle Themen auch als Firmenseminare oder in Form von Privatstunden.

> compucollege boris litmanowitsch schützengraben 20 ch-8200 schaffhausen

telefon 052 620 28 80 fax 052 620 28 20

info@compucollege.ch www.compucollege.ch